## CrowSoft Mingle View Crack Free Download [Win/Mac]

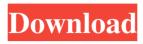

1 / 14

Install Mingle View on the host of your choice and have the ability to remotely connect and control the session of any supported device. You can also use Mingle View to access files and folders and perform other remote tasks like: 1. HD backup to your Dropbox. 2. Screen Saver while viewing a presentation. 3. Put on hold all the important meetings. Control the session remotely using the keyboard and mouse or use the key bindings. There is no need to upload a key map file. If you connect a microphone, all your voice commands will be responded with the host's voice. Keyboard/mouse: Mingle View supports all the standard desktop applications and support most of the key binding of most of the popular operating systems. Office 2007 or later: PowerPoint 2007, Word 2007, Access 2007, Excel 2007, and Outlook 2007. Internet Explorer version 7 or later: The latest version of Internet Explorer is required for Mingle View to connect to Web meetings. Outlook 2010, Mac OS X Mavericks, Windows 8: RDP client. Outlook 2007, Mac OS X Snow Leopard, Windows 7: RDP Client. Mac OS X Lion, OS X 10.7.5, OS X 10.5.8: IrfanView (Free). Mac OS X Lion, OS X 10.8: iMazing. Mac OS X 10.5.8: QuickTime (Free). OS X 10.6: Window Movie Maker (Free). QuickTime 7.6 is required to view the screen recording. QuickTime 7.6.1 is required to mute the recording. After the version upgrade: • The quality of the screen recording is preserved. • The non-free QuickTime 7.6.1 is required to mute the recording. • Using QuickTime 7.6, you need to save the file before you mute the recording. • Mumble, Skype, Google Hangouts (Google Talk), Ekiga, RubySkype, VoMe, youku, quicktime7, quicktime7m, Mumble, Skype, Google Hangouts (Google Talk), Ekiga, RubySkype, VoMe, youku,

quicktime7, quicktime7m, and Mumble, Skype, Google Hangouts (Google Talk), Ekiga, RubySkype, VoMe, youku, quicktime7, quicktime7m are not supported. • The file is recorded locally if

**CrowSoft Mingle View Crack+ Torrent (Activation Code) Download For Windows** 

==> Generate private ppt presentation you can share with your friends, families & colleague remotely. ==> Being able to see remote display makes it feel like working on the real system. ==> MingleView Enterprise Server is a simple, powerful and feature rich solution for remote desktop sharing and remote assistance services. ==> Powered by XRDP a fast and secure remote access solution(use SIP or H.323 protocols). ==> Based on the secure encryption technologies like AES and RSA. ==> Runs completely on your PC, so there is no need to worry about third party security. ==> MingleView Enterprise

Server is easy to deploy, you can create a group of users for either the server or the viewer and start the service quickly. ==> Managing your users is very easy: You can assign the users roles(viewer or host), and control the users via a web interface. ==> MingleView Enterprise Server support for WEB based group & event management. ==> Allows you to view other users on your screen to see their desktop activities. ==> Supports password based, Public-key and X509 based authentication. ==>You can limit the users access to view only some parts of your computer screen, or only some applications. ==>Note: Using a webcam is optional but highly recommended for security. \* \* \* \* \* \* \* \* \* \* \* \* \* \* \* \* \* \* \* \* \* \* 3. Advanced Features: \* Multiple Clients: MingleView has the ability to create multiple simultaneous connections to the same server. This lets you do 2 things: - Take 2 people online - Have 2 people use the same computer at the same time MingleView has a feature that lets you close the connection if a client device is lost, by pushing a "Close All Connections" button which will remove the session from the MingleView database. You can also remove a session using the "Manage Sessions" function. \* Screen Sharing: When you share your screen with a client, you have the choice of allowing or not allowing them to interact with the mouse pointer and keyboard. They also have a choice of mouse and keyboard controls. \* Have Different Apps on different screen: You can create up 09e8f5149f

## **CrowSoft Mingle View**

Mingle View was build keeping the user in mind. The video quality is great. Viewers can use a remote control to control your presentation and also interact with you through chat and microphone. You will need... Crowsoft ScreenCapture for Remote Desktop is a hotkey software designed for saving images from computer screen. With this ScreenCapture, you can capture images on the screen then you can capture and save any image to any format like BMP, JPEG, JPG, GIF, TIFF, PCX, EPS, EMF, PSD, PDF, or draw whatever image you want. Crowsoft ScreenCapture for Remote Desktop Key Features Download, upload and save screen image file. Support to select screen region by hotkeys. Support to take screenshots... Crowsoft ScreenCapture is a hotkey software designed for saving images from computer screen. With this ScreenCapture, you can capture images on the screen then you can capture and save any image to any format like BMP, JPEG, JPG, GIF, TIFF, PCX, EPS, EMF, PSD, PDF, or draw whatever image you want. Crowsoft ScreenCapture Features Download, upload and save screen image file. Support to select screen region by hotkeys. Support to take screenshots from any window with hotkeys. Support... Desktop Show captures your desktop and saves it as a video file or an animated GIF image for later use. Use this tool when you need to demo your screens. It's an ideal way to show where you work and what you're doing. Use it to show your customers what your desktop looks like when your PC system is running. You can even change the desktop background to a background image and show it to them. Crowsoft Desktop Show Description Desktop Show is a virtual desk... Have you ever wanted to take advantage of a computer remotely? And maybe you didn't get to see the person's

screen? With our Remote Assistance tool, remote control person's screen and control the entire computer session! The Remote Assistance tool is a high quality tool that lets you access and share your desktop screen. It also lets you control the session by controlling the mouse, keyboard and your microphone. So you can control another person's computer session real... Does your organization need some help? Do you need a remote assistant that can help you in an emergency or to help you in your daily work? Imagine a remote assistant

What's New in the CrowSoft Mingle View?

======= 1. Configure the remote display settings as per the requirements. 2. List all your remote computers. 3. Share your desktop screen with others. 4. Join remote desktops as an observer or administrator. 5.... remote assistance program. This is the best Remote Assistance Software. It

runs under your desktop and appears as a normal program. It can run as a client or as a server on different computers. It will be a perfect solution for a commercial sales support, helping for new clients or remote troubleshooting. Client/Server mode It supports both client and server mode which is one of the best settings for a remote monitoring and controlling. Optional History If you require... ... your software even while you're away from your computer. Features include: • Use this remote access software to instantly connect to remote computers. • View screen shots of any desktop • Take control of any remote computer • Log into remote computers via shared folders • Share images, video, files & applications with other connected users Ola SSH is designed for small business and individuals that need to exchange information with remote computers in a secure manner. You can quickly transfer files to remote systems, or connect to remote systems to...... Remote

Assistance, Monitoring and Management software. Free edition supports single user and you can't create more than one connection but with pro version you can create as many connections as you like. Its free for trial usage also but you need to have pro version to use this software for long period of time. This software is great in monitoring all activities of computer. You can monitor all the softwares which are currently running on remote computers, You can check all the applications running on remote computers. You can turn off computer remotely or start it... ... Remote Desktop Software features such as connecting to any host computers (including MS Windows-based computers), advanced monitoring and remote control of computer operations, changing computer display settings remotely, etc. It's a powerful and convenient way to remotely manage and troubleshoot any computer, from home or office. Here you have an overview of our

remote desktop software: 1. Connecting to a remote host computer You can login to a remote host computer and start your favorite remote desktop application such... Remote Desktop Connection (RDC) software connects to a remote computer and provides you a desktop session. Run applications, access files, and take control of the remote computer as if

## **System Requirements For CrowSoft Mingle View:**

Controller Switch Platform: Windows, PlayStation 4, Xbox One Memory VRAM Graphics Card Core CPU RAM NVIDIA AMD Intel CUDA Support Available in July 2015 PS4 XBOX One Minimum: 8GB RAM CPU: i5 4690K VRAM: 12GB (recommended)

## Related links:

https://eqcompu.com/wp-content/uploads/2022/06/GCstar.pdf

http://river-dolphins.com/wp-content/uploads/2022/06/DbForge SQL Decryptor Crack With Full Keygen Free MacWin Latest2022.pdf

https://ssministries.com/wp-content/uploads/2022/06/nazaval.pdf

http://pepsistars.com/yamp-m10-crack-with-key-download/

http://prayerandpatience.com/wp-content/uploads/2022/06/brijess.pdf

https://orangehive.in/wp-

content/uploads/2022/06/Easy Data Recovery Crack Free PCWindows Latest 2022.pdf https://chatinzone.com/upload/files/2022/06/8utxq9L7PCzJ4leJd4EV 08 83161a48df7253f8941fc 25df1cfeb7e file.pdf

https://tipthehoof.com/wp-content/uploads/2022/06/deshfelt.pdf

https://rodillosciclismo.com/wp-content/uploads/2022/06/Sermon Recorder Crack Free.pdf https://jelenalistes.com/wp-

content/uploads/2022/06/Foo Ui Gfx Crack Incl Product Key For PC 2022 New.pdf https://www.5etwal.com/jcracker-crack-download-for-pc/

https://boldwasborn.com/vovsoft-directory-monitor-crack-download-win-mac-2022/

https://tygerspace.com/upload/files/2022/06/RTDsGqX8AjFQgep1bUh5 08 40a0994d3763468f67 bec74ba77c9a91 file.pdf

https://solaceforwomen.com/wp-

content/uploads/2022/06/Database Modeling Excel Crack License Code Keygen X64.pdf <a href="http://weedcottage.online/?p=75559">http://weedcottage.online/?p=75559</a>

https://storage.googleapis.com/faceorkut.com/upload/files/2022/06/Mc6seI5433a4sJ9GU3Ir 08 40 a0994d3763468f67bec74ba77c9a91 file.pdf

http://touchdownhotels.com/wp-content/uploads/2022/06/Tabbed Media Mania.pdf

https://www.lynnlevinephotography.com/sha1sum-crack-free-for-pc/

https://luxurygamingllc.com/wp-content/uploads/2022/06/Maul Crack Free PCWindows.pdf

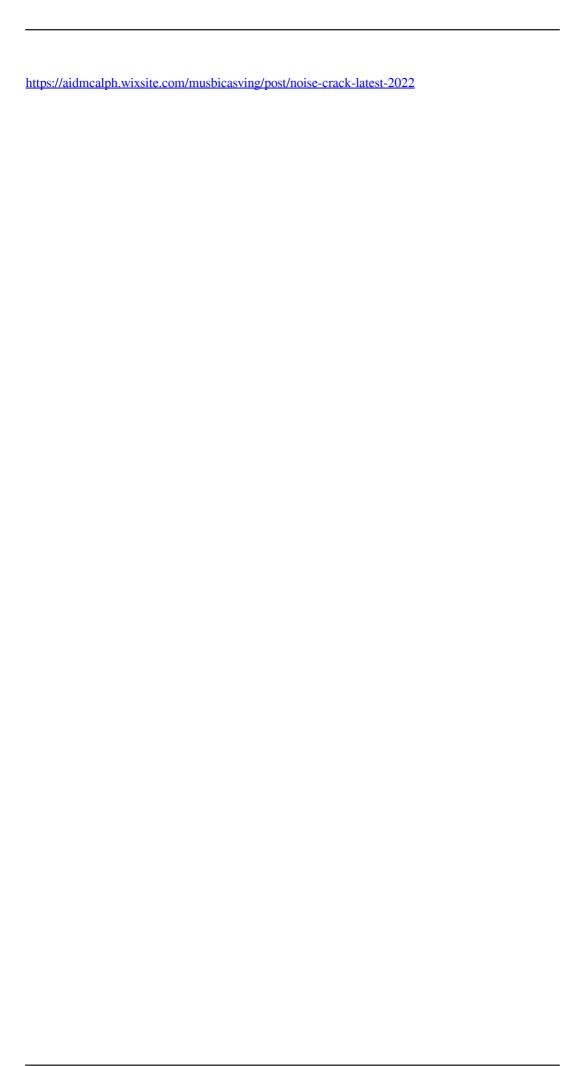